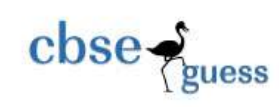

# **ARMY PUBLIC SCHOOL, R. K. PURAM**

## **HALF YEARLY EXAMINATION, Sept. 2011**

### **CLASS : XI TIME : 3 Hrs**

# **SUBJECT : INFORMATICS PRACTICES MAX. MARKS : 70**

### **SET – 2**

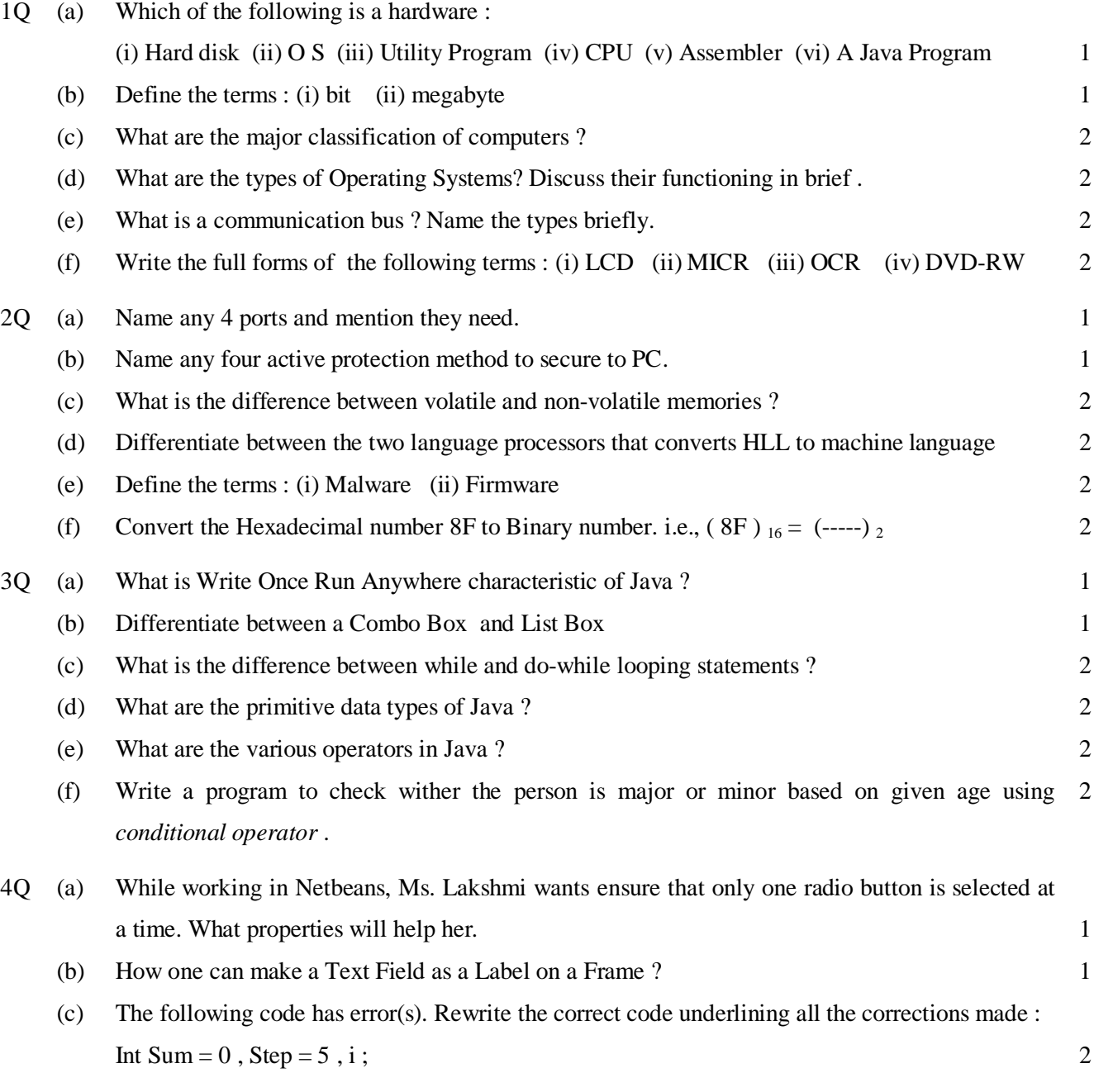

-------------------------------------------------------------------------------------------------------- [CBSE Sample Papers](http://www.cbseguess.com/papers/sample_papers/) [| CBSE Guess Papers](http://www.cbseguess.com/papers/guess_papers/) [| CBSE Practice Papers](http://www.cbseguess.com/papers/practice-papers/) [| Important Questions](http://www.cbseguess.com/papers/cbse_important_questions/) | [CBSE PSA](http://www.cbseguess.com/papers/problem_solving_assessment/) [| CBSE OTBA](http://www.cbseguess.com/papers/open-text-based-assessment/) | [Proficiency Test](http://www.cbseguess.com/papers/proficiency_test/) | [10 Years Question Bank](http://www.cbseguess.com/papers/question_papers/) | **[CBSE Guide](http://www.cbseguess.com/cbse-guide/)** | [CBSE Syllabus](http://www.cbseguess.com/syllabus/) | [Indian Tutors](http://www.cbseguess.com/tutors/) | **[Teacher' Jobs](http://www.cbseguess.com/jobs/)** [CBSE eBooks](http://www.cbseguess.com/ebooks/) | [Schools](http://www.cbseguess.com/schools/) [| Alumni](http://www.cbseguess.com/alumni/) [| CBSE Results](http://www.cbseguess.com/results/) | [CBSE Datesheet](http://www.cbseguess.com/datesheet/) | **[CBSE News](http://www.cbseguess.com/news/)**

2

```
for (i = 0; i = < 5, i++);
{
 Step += 5,
 Sum += Step;}
jTextArea1. putText (" " + Sum)
```
 $\csc \frac{1}{2}$ 

(d) Rewrite the following program code using a switch statement :

```
if ( code == 0 )
 Week = "Sunday" ;
else if ( code == 2 )
 Week = "Tuesday" ;
else if ( code == 4 )
 Week = "Thursday";
else
 Week = "No Match";
```
(e) Rewrite the following code using for loop.

```
int i = 2;
     do {
      JOptionPane . showMessageDialog (null, i + " ");
      i + = 2;} while (i < 51);
     JOptionPane . showMessageDialog (null, " Thank You " ) ;
                                                                                                   2
(f) Rewrite the following code using while loop.
     for (i = 0; i < 10; i +)
                                                                                                   2
```

```
ta1. append (2 + "x" + i + " = " + (2 * i));
```

```
5Q (a) What will be displayed in jTextArea1 after executing the following statements ?
            jTextArea1 . setText ("Army \ t Public \n School \ n RK PURAM \ t Half Yearly 2011");
                                                                                                       1
```
(b) How may times does the following loop execute ? What is its type ( Entry controlled or Exit controlled ) int  $x = 5$ ,  $y = 50$ ; 1

<sup>----------------------------------------------------------------------------------------------------</sup> [CBSE Sample Papers](http://www.cbseguess.com/papers/sample_papers/) [| CBSE Guess Papers](http://www.cbseguess.com/papers/guess_papers/) [| CBSE Practice Papers](http://www.cbseguess.com/papers/practice-papers/) [| Important Questions](http://www.cbseguess.com/papers/cbse_important_questions/) | [CBSE PSA](http://www.cbseguess.com/papers/problem_solving_assessment/) [| CBSE OTBA](http://www.cbseguess.com/papers/open-text-based-assessment/) | [Proficiency Test](http://www.cbseguess.com/papers/proficiency_test/) | [10 Years Question Bank](http://www.cbseguess.com/papers/question_papers/) | **[CBSE Guide](http://www.cbseguess.com/cbse-guide/)** | [CBSE Syllabus](http://www.cbseguess.com/syllabus/) | [Indian Tutors](http://www.cbseguess.com/tutors/) | **[Teacher' Jobs](http://www.cbseguess.com/jobs/)** [CBSE eBooks](http://www.cbseguess.com/ebooks/) | [Schools](http://www.cbseguess.com/schools/) [| Alumni](http://www.cbseguess.com/alumni/) [| CBSE Results](http://www.cbseguess.com/results/) | [CBSE Datesheet](http://www.cbseguess.com/datesheet/) | **[CBSE News](http://www.cbseguess.com/news/)**

2

2

1

```
while (x \le y)
{
 ta1. append (" " + x );x = x + 3;
}
```
 $\csc \frac{1}{2}$ 

(c) What will be the value of P and Q after execution of the following code :

```
int p, q = 200;
for ( p = 20 ; p \lt 22 ; p +)
 q \rightleftharpoons p;
```
JOptionPane . showMessageDialog (null, "P : " + p + " Q : "+ q );

```
(d) What will be the value of a and b after execution of following code :
     int a = 10, b = 20;
     if (++b < 50)
      a^* = b;
                                                                                                        2
(e) What will be displayed in jTextField1 after executing the following code ?
     int m = 26;
     m = m + 2;
     if (m < 25)
        jTextField1. setText ( Integer . toString ( m ) ) ;
     else
                                                                                                        2
```
jTextField1. setText (Integer . toString  $(m + 25)$ );

(f) What will be the value of x and y after execution of following code :

```
int x, y = 0;
for (x = 1; x < 15; +x)y = x + +;
- - y ;
```
6Q (a) What will be the output of the following code fragment when the value of ch is  $B'$ : switch (ch) {

<sup>----------------------------------------------------------------------------------------------------</sup> [CBSE Sample Papers](http://www.cbseguess.com/papers/sample_papers/) [| CBSE Guess Papers](http://www.cbseguess.com/papers/guess_papers/) [| CBSE Practice Papers](http://www.cbseguess.com/papers/practice-papers/) [| Important Questions](http://www.cbseguess.com/papers/cbse_important_questions/) | [CBSE PSA](http://www.cbseguess.com/papers/problem_solving_assessment/) [| CBSE OTBA](http://www.cbseguess.com/papers/open-text-based-assessment/) | [Proficiency Test](http://www.cbseguess.com/papers/proficiency_test/) | [10 Years Question Bank](http://www.cbseguess.com/papers/question_papers/) | **[CBSE Guide](http://www.cbseguess.com/cbse-guide/)** | [CBSE Syllabus](http://www.cbseguess.com/syllabus/) | [Indian Tutors](http://www.cbseguess.com/tutors/) | **[Teacher' Jobs](http://www.cbseguess.com/jobs/)** [CBSE eBooks](http://www.cbseguess.com/ebooks/) | [Schools](http://www.cbseguess.com/schools/) [| Alumni](http://www.cbseguess.com/alumni/) [| CBSE Results](http://www.cbseguess.com/results/) | [CBSE Datesheet](http://www.cbseguess.com/datesheet/) | **[CBSE News](http://www.cbseguess.com/news/)**

```
\csc \frac{1}{\log x}CBSEGuess.com
            case 'A' : ta1. append (" Grade A " );
            case 'B' : ta1. append (" Grade B " ); 
                      break ;
           case \mathcal{C}' : ta1. append (" Grade C " );
            case 'D' : ta1. append (" Grade D " ); 
            default : ta1. append (" Grade F " );
          }
   (b) State the output of the following code :
                                                                                                                1
         int a = 10, b = 5;
         if (a > b) {
          if (b > 5)
            tfl. setText (" b is " + b );
         else
            tf1. setText ("a is "+ a);
          }
                                                                                                                2
   (c) What are these methods used for ?
         (i) isSelected ( ) (ii) setSelected ( ) (iii)getChar ( ) (iv) getText ( )
```
(d) While working in Netbeans, Ms. Lakshmi wants to create controls on a sports form for the following functions. Choose appropriate swing controls for the following : (i) Enter Team name (ii) Select Sport Type (iii) Choose number of players (iv) Save form 2

- (e) Write a Java class program to print the first 10 even natural numbers using while loop. 2
- (f) Write Java code that takes the total amount of pencils from jTextField1 and number of pencils from JTextField2 and calculate 20% service tax out of total amount in jTextField3. Also calculate price per pencil as total amount / number of pencils to be displayed in jTextField4. 2
- 7Q Case Study : Glamour Garments has developed a GUI application for their company as :

--------------------------------------------------------------------------------------------------------

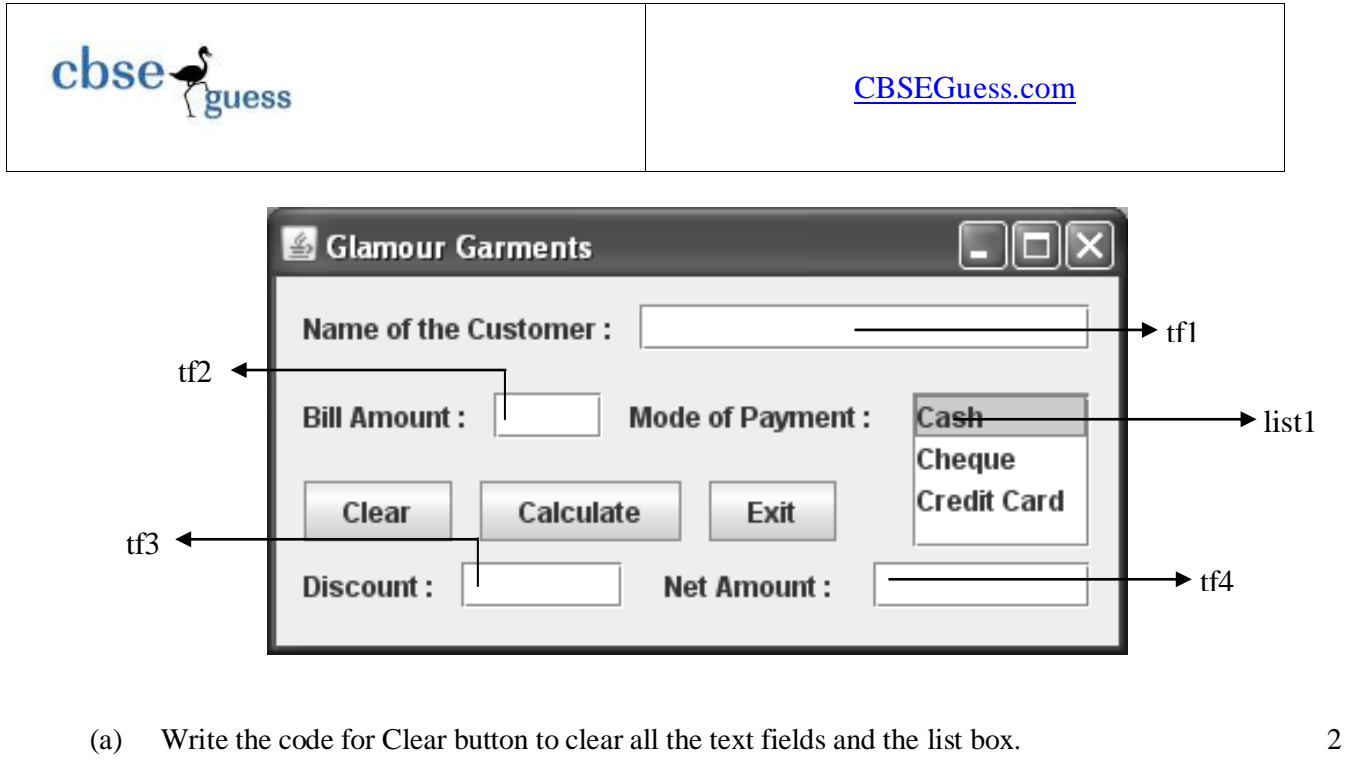

- (b) Write the code for Exit button the application should be closed while displaying a message "Happy Shopping". 2
- (c) Write the code for Calculate button to :

(i) To ensure that the Bill Amount entered by the user is a positive number, if it is negative prompt a message to the user asking to reenter the valid Bill Amount 2

3

1

(ii) Calculate the discount on bill amount and display it in the respective text field, As per the given criteria :

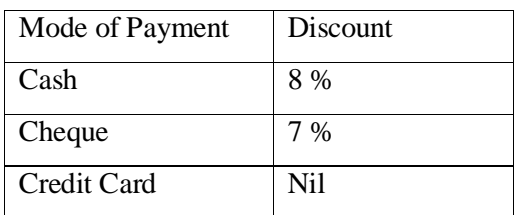

(iii) Calculate net amount as : Net Amount = Bill Amount – Discount and display it in the respective text field

--- o0o ---

--------------------------------------------------------------------------------------------------------